DOCUMENT RESUME

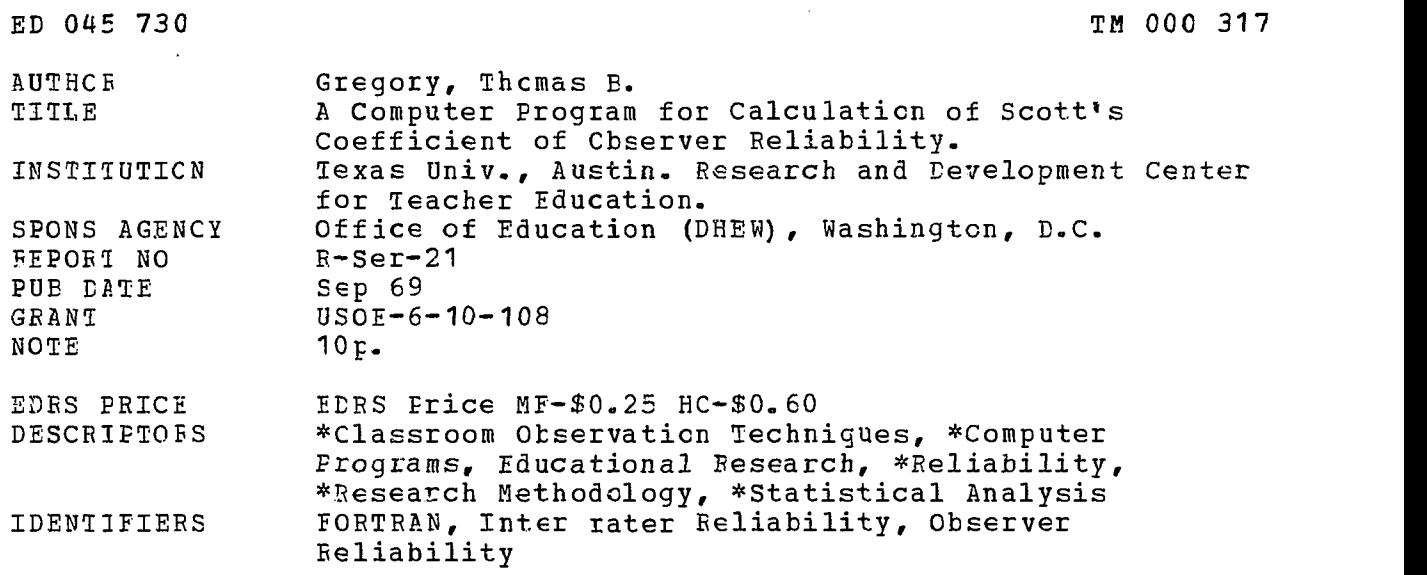

ABSTRACT

Scott's coefficient is an improved method for estimating observer reliability using any system which assigns events to mutually exclusive categories. The formula is the ratio of the actual difference between obtained and chance agreement to the maximum difference between obtained and chance agreement. A FORTRAN program for calculating this reliability coefficient is presented. The program can be used with from 2 to 20 observers and can include any number of observations as long as the product of the observations times the observers does not exceed 200. The observation system cannot exceed 30 categories. There are four outputs of the program including the average reliability coefficient of all possible pairs of observers, the average difference between all possible pairs cf observers for each category, the percentage of each observer's total assignments found in each category, and each observer's average coefficient cf reliability with all other observers. The data deck arrangement and program listing are included. (PR)

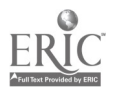

ED045730

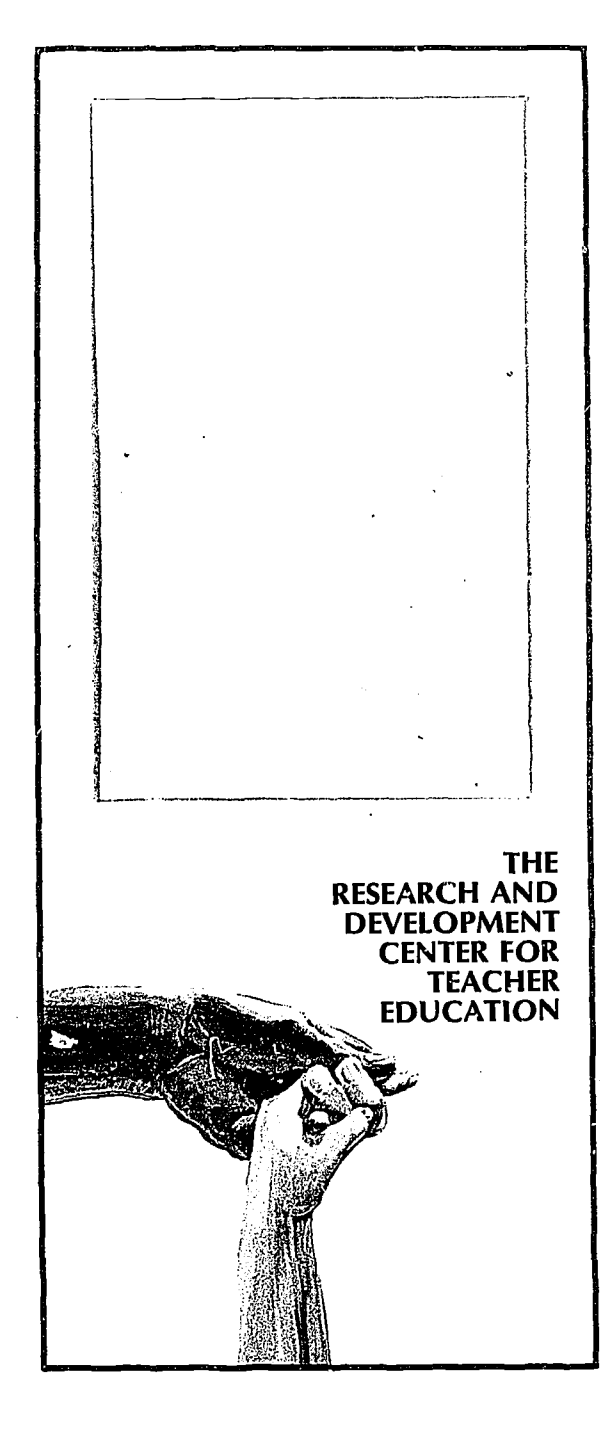

THE UNIVERSITY OF TEXAS AT AUSTIN / AUSTIN PUBLIC<br>SCHOOLS / TEXAS EDU-<br>CATION AGENCY

000317 TN

ERIC

U.S. DEPARTMENT OF HEALTH, EDUCATION THIS DOCUMENT HAS BEEN REPRODUCED<br>THIS DOCUMENT HAS BEEN REPRODUCED<br>EXACTLY AS RECEVED FROM THE PERSON OR<br>ORGANIZATION ORIGINATING IT. POINTS OF<br>VIEW OR OPINIONS STATED DO NOT NECES-<br>SABILY REPRESENT OFFICIAL OFFICE OF EDU

 $\sim$   $\sim$  $\sim$ 

A COMPUTER FROGRAM FOR CALCULATION OF SCOTT'S COEFFICIENT OF OBSERVER RELIABILITY

Thomas B. Gregory

Report Series No. 21

September, 1969

The Research and Development Center for Teacher Education The University of Texas at Austin

This research was conducted with partial support of USOE Grant No. 6-10-108. The author wishes to acknowledge the assistance of Dr. Donald J. Veldman, Dr. Marcella Kysilka and Dr. O.L. Davis, Jr,, in the preparation of this program.

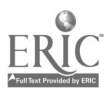

# A COMPUTER PROGRAM FOR CALCULATION OF SCOTT'S COEFFICIENT OF OBSERVER RELIABILITY

By

Thomas B. Gregory<sup>1</sup> Indiana University

The past decade has witnessed the development of numerous observation systems that attempt to objectively record the ongoing verbal and nonverbal events occurring in the classroom. Flander's Interaction Analysis (1960) and the several revisions of the OScAR (e.g., Medley and Mitzel, 1958; Medley and others, 1968) are notable examples of this trend. Since such descriptive systems increasingly are being utilized as criterion measures in educational research, the problem of obtaining valid estimates of inter-observer reliability is a crucial one.

Scott (1955) proposed a method of estimating the reliability of observers using any observation system that assigns events to mutually exclusive categories. The method marks an

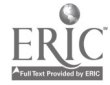

<sup>1</sup>Formerly, Department of Curriculum and Instruction, College of Education, The University of Texas at Austin.

improvement over conventional methods that are based on the percentage of observer agreements, Since such methods require the assumption of equi-probability of occurrence for all categories, they are inappropriate for these observation systems. The formula for Scott's coefficient is:

$$
\mathcal{W} = \frac{P_o - P_e}{1 - P_e}
$$

where P <sup>o</sup> (observed percent of agreement) represents the percentage of judgements on which two observers agree when coding the same data independently; and  $P_{\rm e}$  is the percent of agreement to be expected by chance.  $\gamma$  , then, is the ratio of the actual difference between obtained and chance agreement to the maximum difference between obtained and chance agreement (Scott, 1955, p. 323). Detailed procedures for hand-calculation of  $\gamma$  are found elsewhere (Flanders, 1960, 1967).

## General Description of the Computer Program

This Fortran program may be used with from 2 to 20 observers. Any number of individual observations may be included as long as the product of the observation N x the observer N does not exceed 200 (i.e., the maximum observation N for 20 observers is 10). The observation system cannot exceed 30 categories. Data may be input as decimal fractions or percents of the total assignments by each observer or as raw scores for each category for each observer. Any input format may be specified. Subroutine CCDS (Veldman, 1967, p. 132) allows several separate jobs to be "stacked" if the need arises,

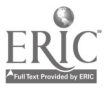

Four outputs of the program are:

- 1. The average difference between all possible pairs of observers for each category.
- 2. The percentage of each observer's total assignments found in each category.
- 3. The average reliability coefficient of all possible pairs of observers.
- 4. Each observer's average coefficient of reliability with all other observers.

## Data Deck Arrangement

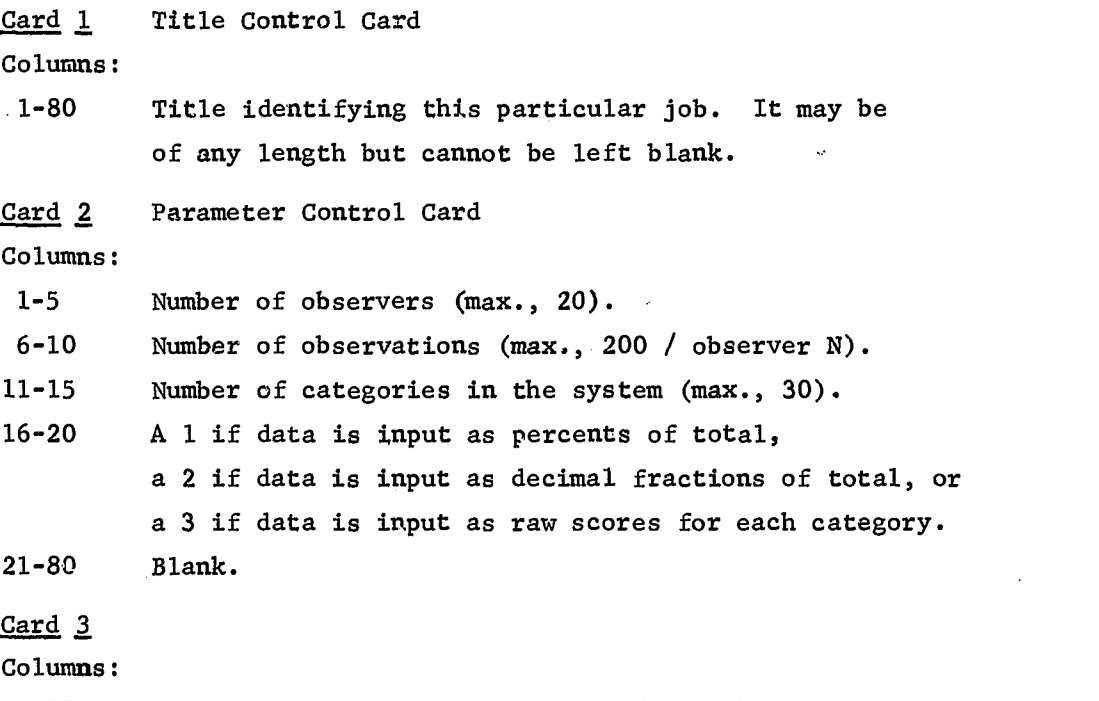

1-80 An appropriate format statement (F mode) for reading the data as it is arranged on the tab cards (e.g., (10X, 10F3) ).

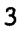

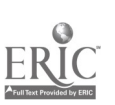

- $\frac{\text{Card}}{4}$ Beginning of the data deck arranged with all of observer l's observations first, then all of observer  $2's$ ,...then all of observer  $N's$ .
- Last Card Another Title Control Card indicating the beginning of a new job or a blank card.

## Program Listing

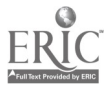

### REFERENCES

Flanders, Ned A. Interaction Analysis in the Classroom. Minneapolis: University of Minnesota, College of Education, (Pre-Publication draft), 1960. (Mimeographed).

"The Problems of Observer Training and Reliability." pp. 158-66 in Amidon, Edmund J. and Hough, John B. Interaction Analysis: Theory, Research, and Application. Reading, Massachusetts: Addison-Wesley Publishing Co., 1967.

Medley, Donald M. and Mitzel, Harold E. "A Technique for Measuring Classroom Behavior." Journal of Educational Psychology, 49: 86-92; 1958.

Medley, Donald M., Schluck, Carolyn G, and Ames, Nancy P, Assessing the Learning Environment in the Classroom: A Manual for Users of OScAR 5V. Princeton: Educational Testing Service, 1968. (Mimeographed).

Scott, William A. "Reliability of Content Analysis: The Case for Nominal Scale Coding." Public Opinion Quarterly, 19: 321-25; Fall, 1955.

Veldman, Donald J. Fortran Programming for the Behavioral Sciences. New York: Holt, Rinehart and Winston, 1967.

 $\cdots$ 

。 1997年19月12日,1997年19月12日,1998年19月12日,1998年19月12日,1998年19月12日,1998年10月12日,1998年10月12日,1999年10月12日,199<br>1999年

```
C
      PROGRAM SCOTTR (INPUT, OUTPUT)
     °DIMENSION R(30.200), RT(:40920)9 P/(20920), S(200), DIF(30),
     1AVG(30), ADIF(30)9 RAVG(20), KF(16)
    5 CALL CCDS (KF. NR. NT. NC. NP. N)
      TPI = 0DO 15 I = 19NC
      DO 10 J = 1.NR
   10 RT(I_5J) = 015 ADIF(I) = 0
      DO 2O I = 1.0R20 RAVG(I) = 0
      NRT = NR + NTREAD KF, f(R(I,J), I = 1N), J = 1NRTDO 25 I = 1.NC
      DO 25 J = 19NRT
   25 R(J_9J) = R(I_9J) + 0.00001GO TO.(559 45. 30) NP
   30 DO 35 I = 19NC
      DO 35 J = 1,NRT
   35 S(J) = SUMF (R, J, NC, 30)
      DO 40 J = 1.NRT
      DO 40 I = 19NC
   40 R(I,J) = R(I,J) / S(J)45 DO 50 J = 1, NRT
      DO 50 I = 1 M C50 R[[,J] = R[[,J] * 100
   55 NY1 = 1NT2 = NTDO 70 J = 1.NR
      DO 65 I = 1.NC
      DO 60 K = NT1. NT2
   60 RT([i, j] = RT(i, j) + R(i, K)65 RT(I,J) = RT(I,J) / NT
      NT1 = NT1 + NT70 NT2 = NT2 + NT
      DO 85 I = 1.NR
      DO 85 J = 1.0IF (I .NE. J) GO TO 75
      PI(I, J) = 1GO TO 85
   75 DO 80 K = 1 \cdot NCDIF(K) = ABS(RT(K+I) - RT(K+J))ADIF(K) = ADIF(K) + DIF(K)80 AVG(K) = ((RT(K_9I) + RT(K_9J)) / 2) ** 2) * .01
      DIFS = SUMF (D)F, 1, NC, 30)AVGS = SUMF (AVG. 1. NC. 30)PI(I, J) = (100 - DIFS - AVGS) / (100 - AVGS)85 TPI = TPI + PI(I,J)<br>DO.90 K = 1,NC
   90 ADIF(K) = ADIF(K) / NR * NR - NR)
      TPI = (TPI - NR) / (NR * NR - NR)DO 100 I = 19NR
      DO 95 J = 1.NRIF (I .E0. J) GO TO 95
```
 $\frac{1}{2}$ 

 $\frac{1}{2}$ ŧ Ť

 $\mathbf{u}$ 

```
RAVG(I) = RAVG(I) + PI(I,J)95 CONTINUE
  100 RAVG(I) = RAVG(I) / (NR - 1)PRINT 105
  1050FORMAT (37H1PERCENT OF TOTAL FOR EACH CATEGORY. // 22H CAT. A.DIF
      1. RATER /1
       PRINT 110, (J, J = 1, NR)110 FORMAT (13X, 2015 1)
       DO 120 I = 1,MC
       PRINT 115, I, ADIF(I), (RTIJ), J = 1.NR)
  115 FORMAT (/ 1X. 12. F8.2. 3X. 20F5.1)
  120 CONTINUE
       PRINT 125. TPI
  125 FORMAT (// 39HOCOEFFICIENT FOR ENTIRE RATER GROUP IS p F6.4)
       PRINT 130. NR
  1300FORMAT (/ 66HOSCOTTS RELIABILITY COEFFICIENTS FOR ALL POSSIBLE COM
      1BINATIONS OF , I2, 9H RATERS. /)
       CALL PRTS (PI, NR, NR, 1H, 20)
       PRINT 135
  135 FORMAT (// 34HOAVERAGE R WITH ALL OTHER RATERS. //)
       PRINT 140, (I, RAVG(I), I = 1,NR)
  140 FORMAT (13, F10.4 /)
       GO TO 5
       END
C
C
       SUBROUTINE CCDS (KF, KI, KJ, KK, KL, KM)
\epsilon and \epsilon and \epsilonDIMENSION KF(16), KH(16)
       READ 5. KH
    5 FORMAT (16A5)
       IF (KH(1) .EQ. KH(2)) STOP
       READ 10, KT, KJ. KK, KL, KM, KF
    10 FORMAT (515 / 16A5)
       PRINT 15, KH, KI, KJ, KK, KL, KM, KF
   150FORMAT (1H1, 16A5 // 11H PARAMETERS / 13H COL 1-5 = , 15 /
      113H COL 6-10 = 15 / 13H COL 11-15 = 15 / 13H COL 16-20 =
      215 / 13H COL 21-25 = , 15 // 15H DATA FORMAT = , 16A5)
       RETURN
       END
C
                              \LambdaCSUBROUTINE PRTS (X, N, M, KH, ND)
c and the contract of the contract of the contract of the contract of the contract of the contract of the contract of the contract of the contract of the contract of the contract of the contract of the contract of the cont
       DIMENSION X(ND,M)
       IF (M .GT. 1) GO TO 20
       PRINT 15
       DO 10 I = 1. N, 10
       J = MINO (I + 9, N)
       PRINT 5, KH, K = I,J)
    5 FORMAT (/ A7. 10I11)
   10 PRINT 15, (X(K_01), K = I_0J)15 FORMAT (10X, 10F11.4)
       RETURN
   20 DO 25 K = 1. M. 10
```
ti in

PRINT 15  $L = MINO (K + 9, M)$ PRINT 5, KH:  $(J_9 J = K_9 L)$ DO 25 I =  $1 \cdot N$ 25 PRINT 30, I,  $(X(1, J), J = K, L)$ 30 FORMAT (/ 16, 4X, 10F11.4) **RETURN END** 

 $\mathbf c$ 

## CORRIGENDUM

The following function was accidentially omitted from the program listing:

FUNCTION SUMP (X: KK: NN: ND)  $\begin{array}{c} \mathbf{S}_{\mathbf{S} \sim \mathbf{Q}_{\mathbf{S} \sim \mathbf{S} \sim \mathbf{S}}} \\ \mathbf{S}_{\mathbf{S} \sim \mathbf{S} \sim \mathbf{S} \end{array}$ DIMENSION X(ND+1)  $SUMF = 0$  $N = 1$  ABS (NN)  $K = IAS$  (KK) IF (NN) 5, 55, 10 5 IF (KK) 15, 55, 25 10 IF (KK) 35, 55, 45  $1500201 = 1. N$ 20 SUMF = SUMF +  $X(K, 1)$  \*\* 2 **RETURN**  $2500301 = 1:N$ 30 SUMF = SUMF +  $X($  ;  $K$ ) \*\* 2 **RETURN** 35 DO 40 I = I.N 40 SUMF = SUMF +  $X(K, I)$  $\blacksquare$  $\mathcal{C}$ **RETURN** 45 DO 50 J = 1.N  $50$  SUMF = SUMF +  $X(1, K)$ 55 RETURN END